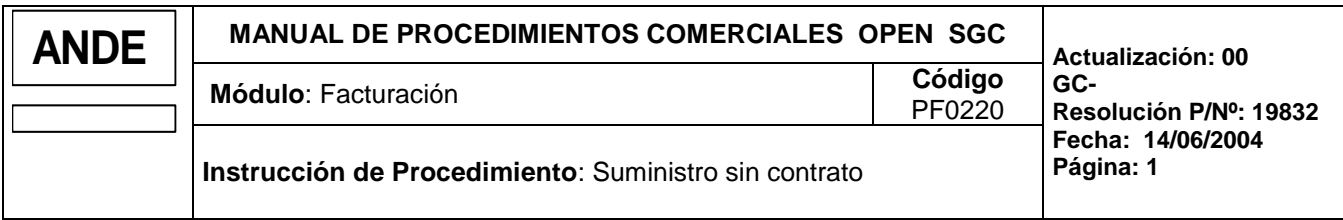

## **1. INTRODUCCION**

## **1.a Descripción**

Esta anomalía se genera cuando se recibe datos de lectura para un suministro cuyo contrato aún no fue dado de alta, ni se encuentran datos en su "histórico de contratos".

#### **1.b Responsabilidades**

- **Gestor de Facturación:** Dpto. de Facturación y/o Responsable del área correspondiente Agencia Regional.
	- Consultar las anomalías *Suministro sin Contrato***.**
	- Resolución de la anomalía.

## **1.c Referencias**

#### Manuales:

- Manual del Usuario del Open S.G.C., Capítulo Facturación.
- Guía de Gestor de Anomalías.

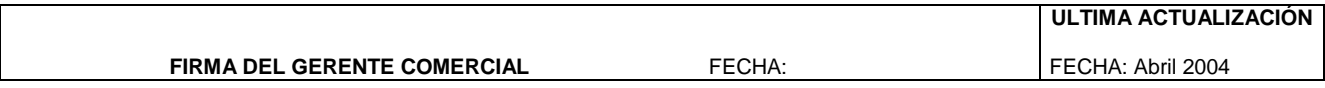

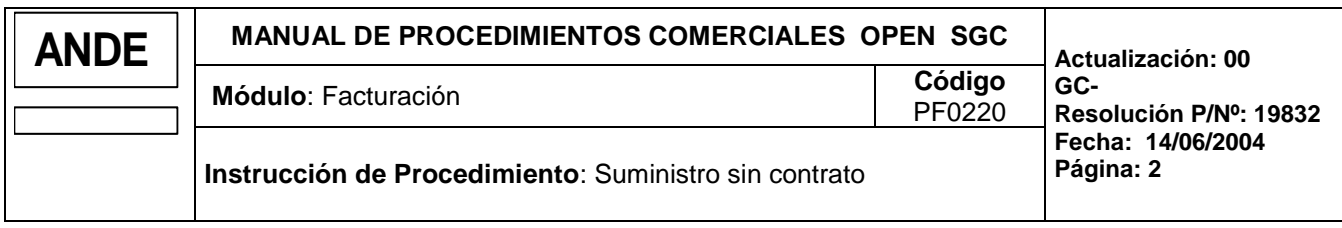

# **2. OPERATIVA**

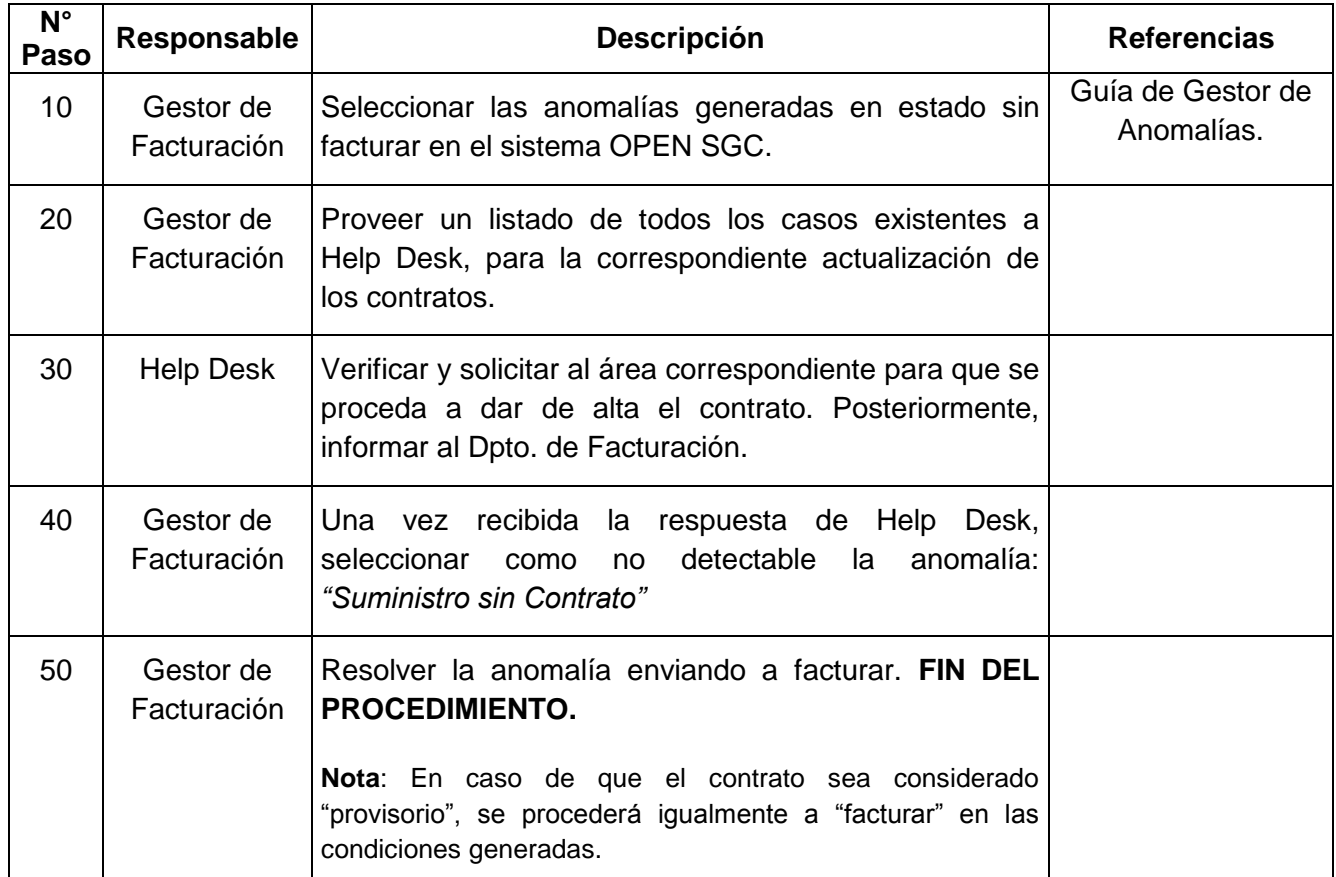

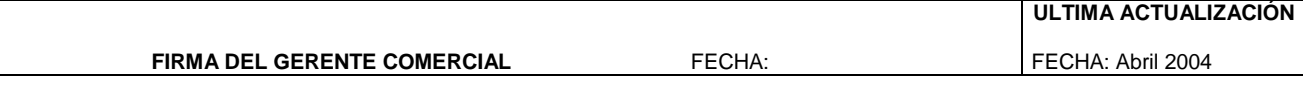